## **Aanvraag Verlof Oudere Werknemer (Levensfasebewust Personeelsbeleid VO)**

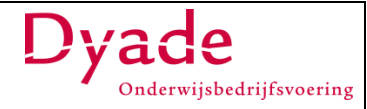

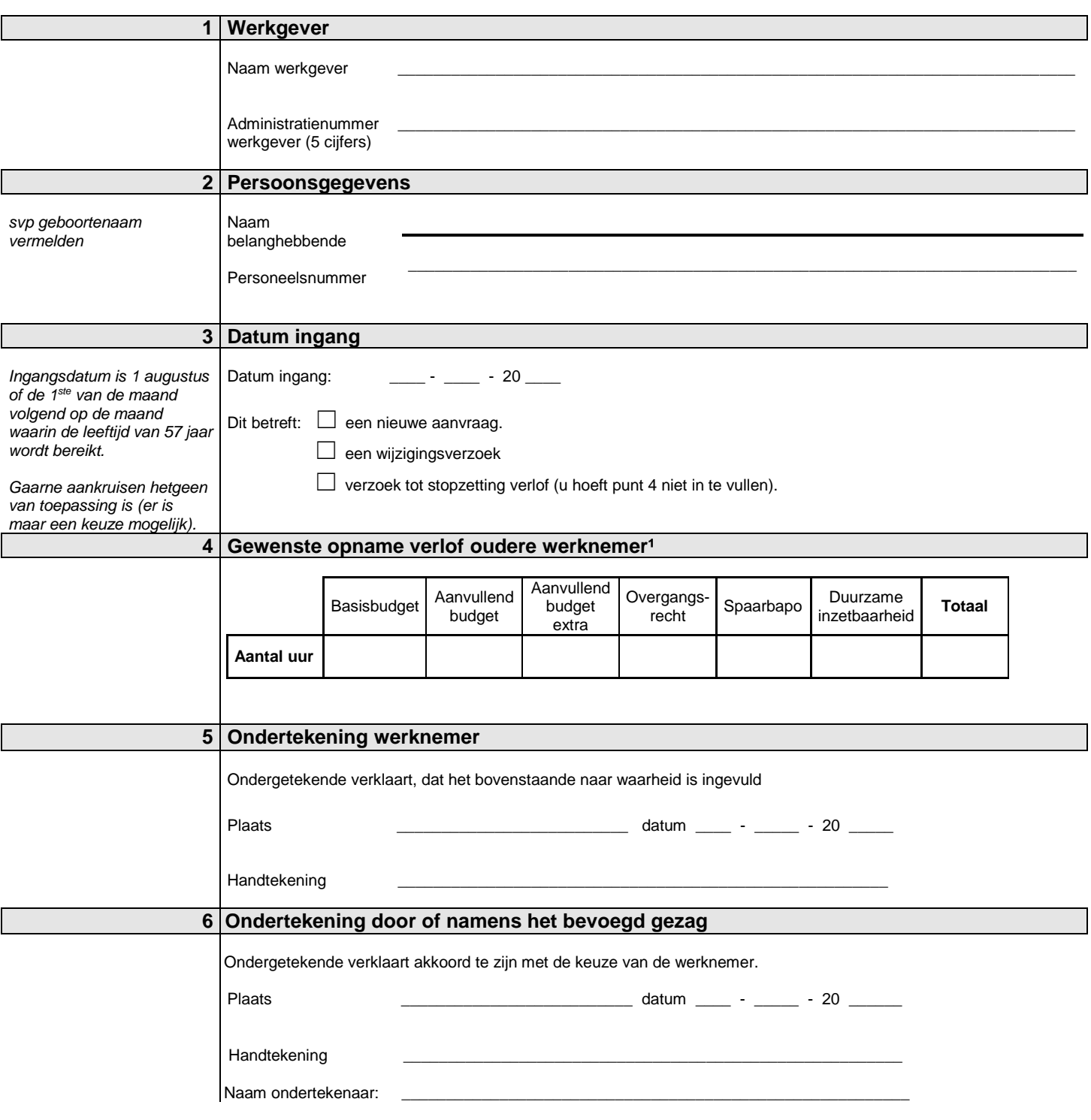

<sup>1</sup> Als bijlage dient een ingevulde berekening recht levensfasebewust personeelsbeleid oudere werknemer (VO) worden *toegevoegd. Deze staat op www.dyade.nl onder bedrijfsvoering>> personele administratie>>zelf berekenen.*